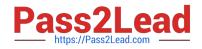

# 5V0-61.19<sup>Q&As</sup>

Workspace ONE Unified Endpoint Management Specialist

# Pass VMware 5V0-61.19 Exam with 100% Guarantee

Free Download Real Questions & Answers **PDF** and **VCE** file from:

https://www.pass2lead.com/5v0-61-19.html

100% Passing Guarantee 100% Money Back Assurance

Following Questions and Answers are all new published by VMware Official Exam Center

Instant Download After Purchase

- 100% Money Back Guarantee
- 🔅 365 Days Free Update
- 800,000+ Satisfied Customers

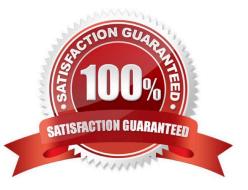

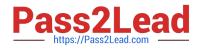

#### **QUESTION 1**

Which ports are required to the A when using the Microsoft CA with DCOM?

- A. 135, 443, 389
- B. 443, 389, 49152-65535
- C. 135, 1025-5000, 49152-65535
- D. 389, 1025-5000, 49152-65535

Correct Answer: C

Reference: https://docs.vmware.com/en/VMware-Workspace-ONE-UEM/1908/ Certificate\_Authority\_Integrations/GUID-77BD9299-DD34-4896-BA85-CB21AA27F7AF.html

# **QUESTION 2**

An email profile is working, but some users are not receiving their emails. In the Workspace ONE UEM Console, an administrator sees that the profile is applied. On the SEG, the administrator notices that the device is not blocked.

What two conditions can cause this issue? (Choose two.)

- A. The certificate of the secure email gateway is not valid.
- B. The user account is disabled.
- C. The device is unable to connect to SEG.
- D. The Activesync is not enabled for these users.
- E. The SEG cannot communicate with the mailbox server of these users.

Correct Answer: DE

# **QUESTION 3**

Which service should be running when facing assignment errors on an on-premises installation?

- A. AirWatch Group Integration service
- B. AirWatch Smart Group service
- C. AirWatch Smart Integration service
- D. AirWatch Smart Grouping service

Correct Answer: A

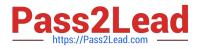

# **QUESTION 4**

An administrator has configured a per-app tunnel in a cascade deployment type. Between the network segments, the administrator has implemented a load balancer that is providing SSL-offloading.

None of the per-app tunnel configured apps are able to establish a tunneled connection.

What is the problem?

A. Per-app tunnel cannot be deployed in cascade mode.

- B. Per-app tunnel does not support SSL offloading.
- C. The SSL offloading needs to be enabled between the two tunnel servers.
- D. Per-app tunnel does not support SSL offloading between the two relay -endpoint tunnel servers.

Correct Answer: B

Reference: https://docs.vmware.com/en/VMware-Workspace-ONE-UEM/1907/Tunnel\_Linux/GUIDCD6FE0E3-902E-4099-A0B1-DB43B1BD0F43.html

#### **QUESTION 5**

Which steps should be used to troubleshoot most issues in a Workspace ONE environment?

A. Verify device connectivity and logon to the Workspace ONE UEM console.

B. Collect data to identify the problem and apply it a Workspace ONE UEM update.

C. Check the FQDN of the enrollment URL and try to connect to it through a Web browser.

D. Gather information to try to reproduce the issue, then collect the data to diagnose the problem and apply a fix.

Correct Answer: A

Reference: https://docs.vmware.com/en/VMware-Workspace-ONE-UEM/1908/WS1\_Assist/GUID-AWTARM-TROUBLESHOOTING.html

#### **QUESTION 6**

A user is decommissioning older iOS devices that where enrolled using the Apple Device Enrollment Program (DEP) in the Workspace UEM environment.

Which tasks need to be executed?

A. Delete the device from Workspace ONE UEM and it will be automatically disassociated from DEP.

B. Perform an enterprise wipe, then Workspace ONE UEM will automatically disassociate the device from DEP.

C. Disassociate the device in the DEP and from the MDM server, then Workspace ONE UEM syncs the device state automatically.

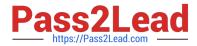

D. Disassociate the device in the DEP and from the MDM server, then sync iOS devices manually in Workspace ONE UEM.

Correct Answer: C

# **QUESTION 7**

Which two settings or keys are required to enable Email Notification Service for Cloud (ENS) in the Workspace ONE UEM Application Configuration section? (Choose two.)

- A. ENSTokenAPI
- B. AccountNotifyPush
- C. EWSAPI
- D. URL
- E. ENSLinkAddress

Correct Answer: BE

Reference: https://docs.vmware.com/en/VMware-Workspace-ONE-UEM/1908/WS1\_ENS2\_Doc/GUIDAWT-ENABLE-ENS-V2-CLOUD.html

#### **QUESTION 8**

An administrator has added Workspace ONE content and no user can access that content right now. What could be the issue?

- A. The download type is set to PUSH.
- B. The transfer method is set to ALL.
- C. The availability date is set to far in the past.
- D. The availability date is set to far in the future.

Correct Answer: C

# **QUESTION 9**

A user wants to add devices to the Apple Device Enrollment Program (DEP) program. What are two ways this can be done? (Choose two.)

- A. Devices are manually added with the Apple Configurator 2 program.
- B. Devices are manually added with the Apple DEP Onboarding program.
- C. Devices are added manually.

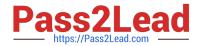

- D. Devices are automatically added if the DEP reseller ID is added or manually with the Apple Configurator 2 program.
- E. Devices are automatically added if MDM server details have been added.

Correct Answer: CE

Reference: https://docs.vmware.com/en/VMware-Workspace-ONE-UEM/1810/Apple-DEP-Integration.pdf

# **QUESTION 10**

Which three Active Directory user properties are required to be automatically imported to the Workspace ONE UEM console? (Choose three.)

- A. Distinguished Name
- B. Email Address
- C. User Principal Name
- D. Last Name
- E. Phone Number
- F. First Name
- Correct Answer: ABC

5V0-61.19 PDF Dumps

5V0-61.19 Practice Test

5V0-61.19 Study Guide